# **Описание пакета MODFLOW**

# **Модель/MODFLOW Пакет и Программы**

#### MODFLOW Packages and Programs П × **E**-Flow Packages LPF: Laver Property Flow package 由 Boundary conditions **Comments** 中·Solvers 由·Subsidence 由 Observations 由·Output 由 Surface-Water Routin ameters as storage coefficient rather than specific storage (STORAGECOEFFICIENT) ^ 由 Post processors 由 MT3DMS or MT3D-U n designated confined layers; starting heads will be used to compute cell thickness (THICKSTRT) -Use cell thickness to compute vertical conductance in unconfined cells (CONSTANTCV)  $\mathbf{r}$ ∢ HK (horizontal hydraulic conductivity) Value HANI (horizontal anisotropy)  $\Box$  Use Zone □ Use Mu Ю VK (vertical hydraulic conductivity) VANI (vertical anisotropy) Name Value Use Zone se Multipli SS (specific storage) SY (specific yield)  $\rightarrow$ ™ VKCB (vertical hydraulic conductivity of co Number of HK param  $\times$  Delete 10 싂 ∢ ⋗ ⋖  $\boldsymbol{J}$  OK ? Help **X** Cancel

#### **1.Пакет Flow имеет разные пакеты**

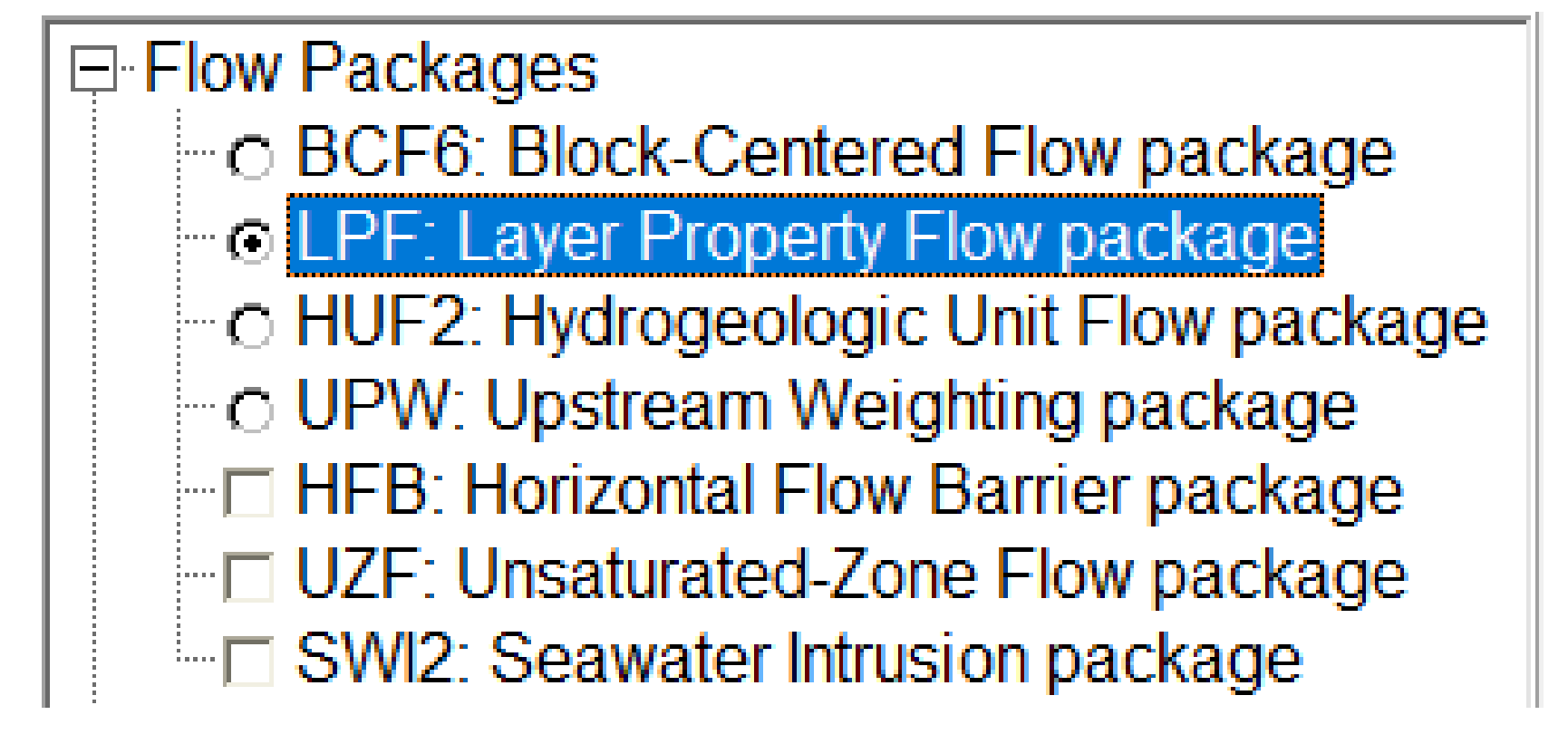

#### **Пакет Flow**

- **BCF (Block-Centered Flow):** Этот пакет моделирует внутренний поток в MODFLOW, определяя свойства, которые контролируют поток воды (проводимость) в центре каждой ячейки.
- **LPF Package (Layer Property Flow):** Это пакет, моделирующий течение в зоне насыщения.

MODFLOW Packages and Programs

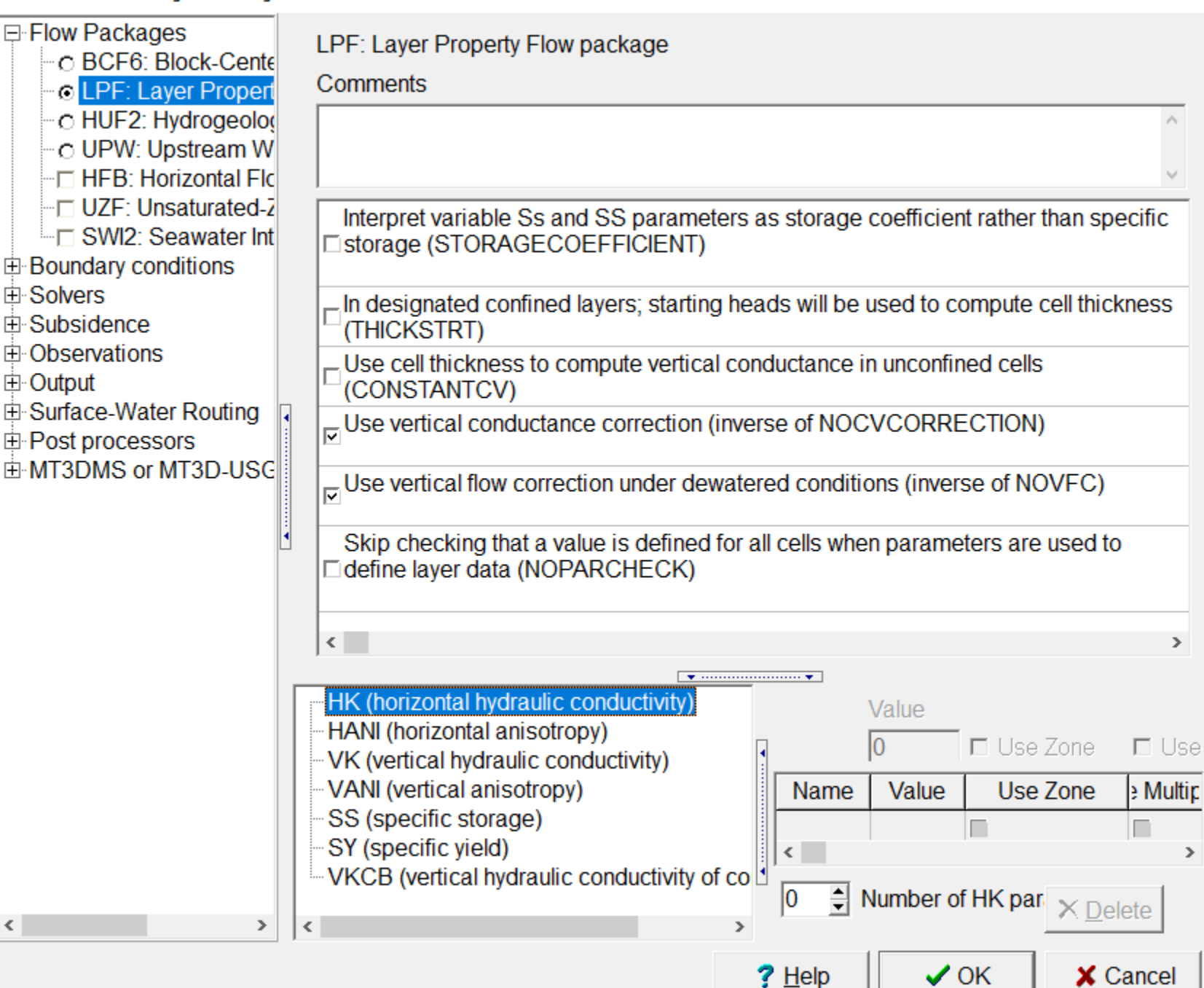

 $\times$ П

#### **2. LPF: Пакет свойств потока по слоям**

Первые 2 варианта используются для обработки безнапорного слоя как напорного , что облегчает достижение сходимости.

- Удельная емкость рассматривается как удельный расход.
- Указывает, что в некоторых определяемых пользователем напорных слоях толщина их ячеек будет [начальный напор - дно ячейки] вместо [верхняя часть ячейки - дно ячейки].
- Следующие параметры используются для обеспечения сходимости модели путем отключения или упрощения некоторых расчетов вертикального потока.

MODFLOW Packages and Programs

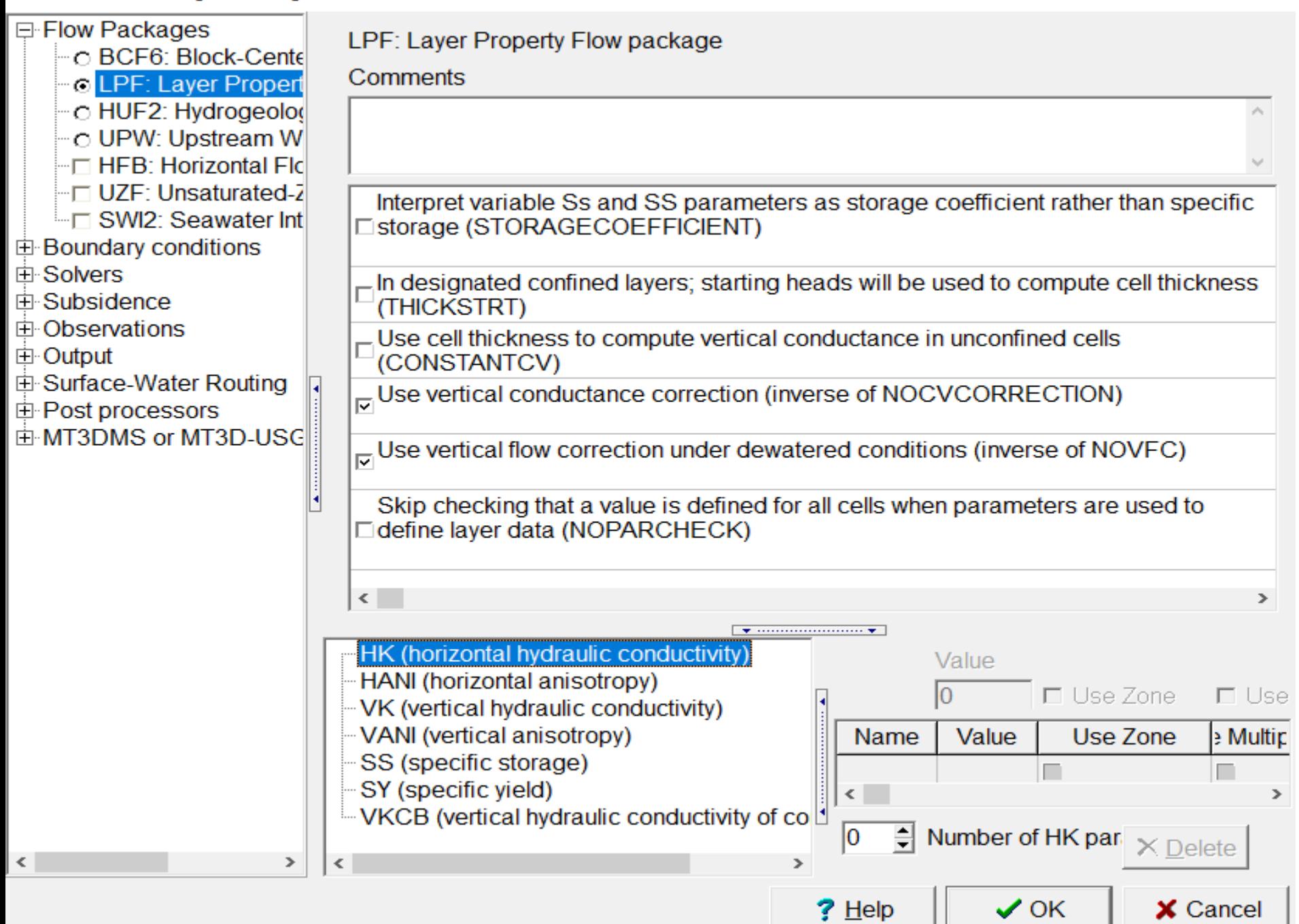

 $\times$ 

# **3.Selecting boundary conditions**

• Выберите Граничные условия, которые позволяют отображать места в модели, где вода втекает или выходит из области модели из-за внешних факторов. Озера, ручьи, подпитка, эвапотранспирация и скважины.

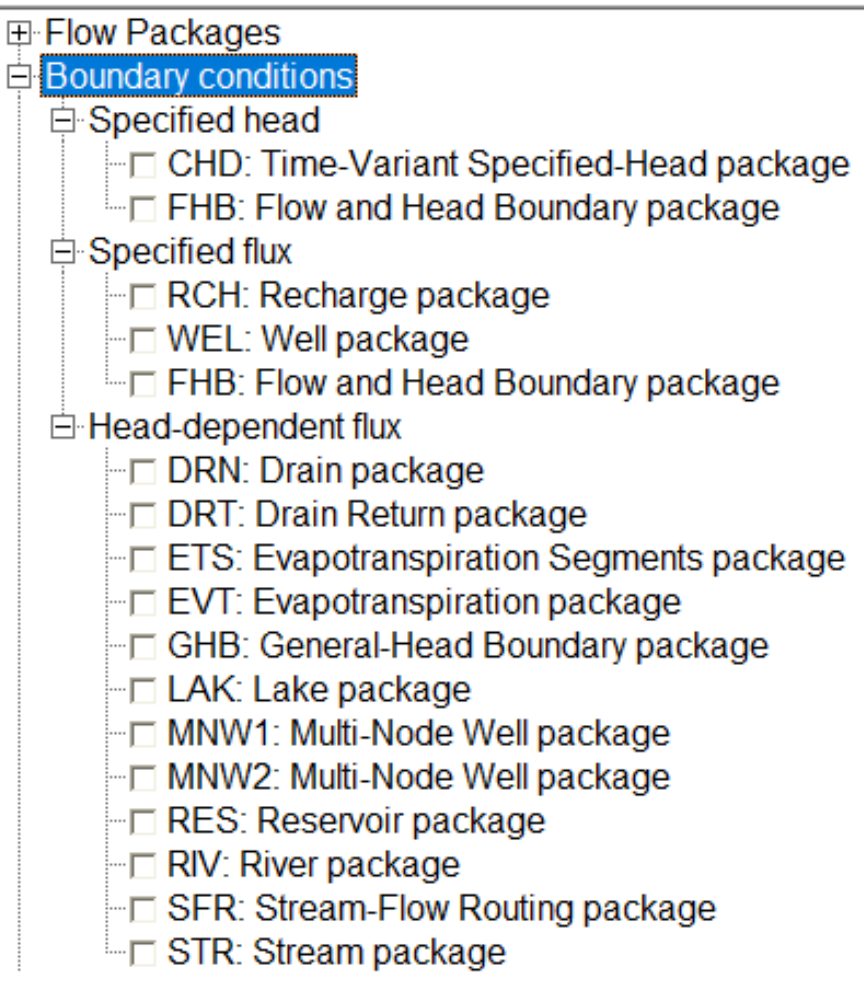

#### **Граничные условия**

- **Time-Variant Specified-Head package (CHD):**  этот пакет позволяет пользователю задавать напор в ячейках модели
- **Recharge Package Panel (RCH):** Этот пакет позволяет задавать площадное питание в определенной области.
- Well Package Panel (WELL): Этот пакет позволяет задавать норму отбора или восполнения объема.

#### **Граничные условия**

- **Drain Package Panel (DRN):** Этот пакет вызывает слив воды из системы, когда напор в ячейке превышает высоту условия дренажа.
- **Evapotranspiration Package(EVT):** Этот пакет задает возможность воде покинуть систему со скоростью, которая зависит от напора в ячейке с данным условием.
- **River Package (RIV):** Этот пакет используется для питания или отвода потока из водоносного горизонта в зависимости от гидравлического напора.

#### **4.Selecting solvers**

• Затем выберите **Solvers**, каждая модель должна включать один пакет Solver. Каждый пакет решателя имеет собственный алгоритм, используемый для решения уравнений модели.

## **PCG** solver

- Для примера **The Preconditioned Conjugate Gradient** (PCG) пакет является наиболее часто используемым пакетом решателя, потому что он быстрый и не требует чрезмерного объема памяти.
- MODFLOW Packages and Programs
- 田 Flow Packages
- **⊞ Boundary conditions**
- 白 Solvers
	- **PCG: Preconditioned Conjugate Gradie**
	- i C PCGN: Preconditioned Conjugate Grad
	- C GMG: Geometric Multigrid package
	- i c SIP: Strongly Implicit Procedure packag
	- l C DE4: Direct Solver package
	- <sup>i...</sup> ∩ NWT: Newton Solver
- 中·Subsidence
- 田 Observations
- 田 Output
- 中 Surface-Water Routing
- 田 Post processors
- 由 MT3DMS or MT3D-USGS

#### **5. Выбор программы по расчету оседания**

- Затем выберите **Subsidence** [«Оседание»]. В MODFLOW есть несколько пакетов, которые можно использовать для имитации оседания из-за забора грунтовых вод.
- В ModelMuse поддерживаются пакеты **SUB и SWT**. Эти программы имитируют изменения и уплотнение запасов подземных вод.

```
田 Flow Packages
E Boundary conditions
田 Solvers
Subsidence
   [… SUB: Subsidence and Aquifer-System (
   <sup>1.</sup> □ SWT: Subsidence and Aquifer-System (
由 Observations
田 Output
⊞ Surface-Water Routing
电 Post processors
由 MT3DMS or MT3D-USGS
```
# **6. Выбор наблюдений**

• Затем выберите Пакеты **Observations** [наблюдений], которые используются для сравнения наблюдаемых данных с данными, смоделированными программой. Эти сравнения очень важны при калибровке модели.

MODFLOW Packages and Programs

田 Flow Packages 由 Boundary conditions 白 Solvers 由·Subsidence **D**Observations l HOB: Head Observation package **The CHOB: Specified-Head Flow Observation** ⊩ DROB: Drain Observation package ■ GBOB: General-Head-Boundary Observ — RVOB: River Observation package <sup>1</sup> STOB: Stream Observation package

#### **HOB пакет**

• **Head Observation Package (HOB)** Наблюдаемые данные вводятся в виде точек в виде объекта модели. Смоделированный напор интерполируется от центра ближайшей ячейки до наблюдаемого положения напора для сравнения.

#### **7. Пакет выходной информации**

• Затем выберите **Output** [Вывод], можно выбрать только один пакет, связанный с выводом. Пакет **HYDMOD** используется для записи данных временных рядов для выбранных типов данных.

#### **8. Selecting Surface-Water routing process**

Затем выберите «Процесс маршрутизации поверхностных вод», который используется для имитации сложных условий течения поверхностных вод. Например, он может имитировать эффекты подпора из-за наводнения и может моделировать такие конструкции, как плотины, которые контролируют поток.

- 田 Flow Packages
- 由 Boundary conditions
- 白 Solvers
- 由 Subsidence
- 由 Observations
- ⊞ Output
- Surface-Water Routing
	- <sup>i...</sup> SWR: Surface-Water Routing process

# **9. Selecting post processors**

• Then select **Post** Processors, ModelMuse поддерживает два постпроцессора : MODPATH и ZONEBUDGET.

MODFLOW Packages and Programs

田 Flow Packages

- **⊞ Boundary conditions**
- 田·Solvers
- 由·Subsidence.
- 田 Observations
- 田 Output
- **⊞ Surface-Water Routing**

⊤ MODPATH

ੰ- ⊟ ZONEBUDGET

## **Пакет MODPATH**

• **MODPATH** представляет собой модель постобработки с отслеживанием частиц, которая вычисляет трехмерные пути потока, используя результаты моделирования потока подземных вод на основе MODFLOW

## **10. Выбор модели качества воды**

- Затем выберите MT3DMS или MT3D-USGS, различные пакеты MT3DMS и MT3D-USGS можно выбрать в диалоговом окне «Пакеты и программы MODFLOW».
- MODFLOW Packages and Programs

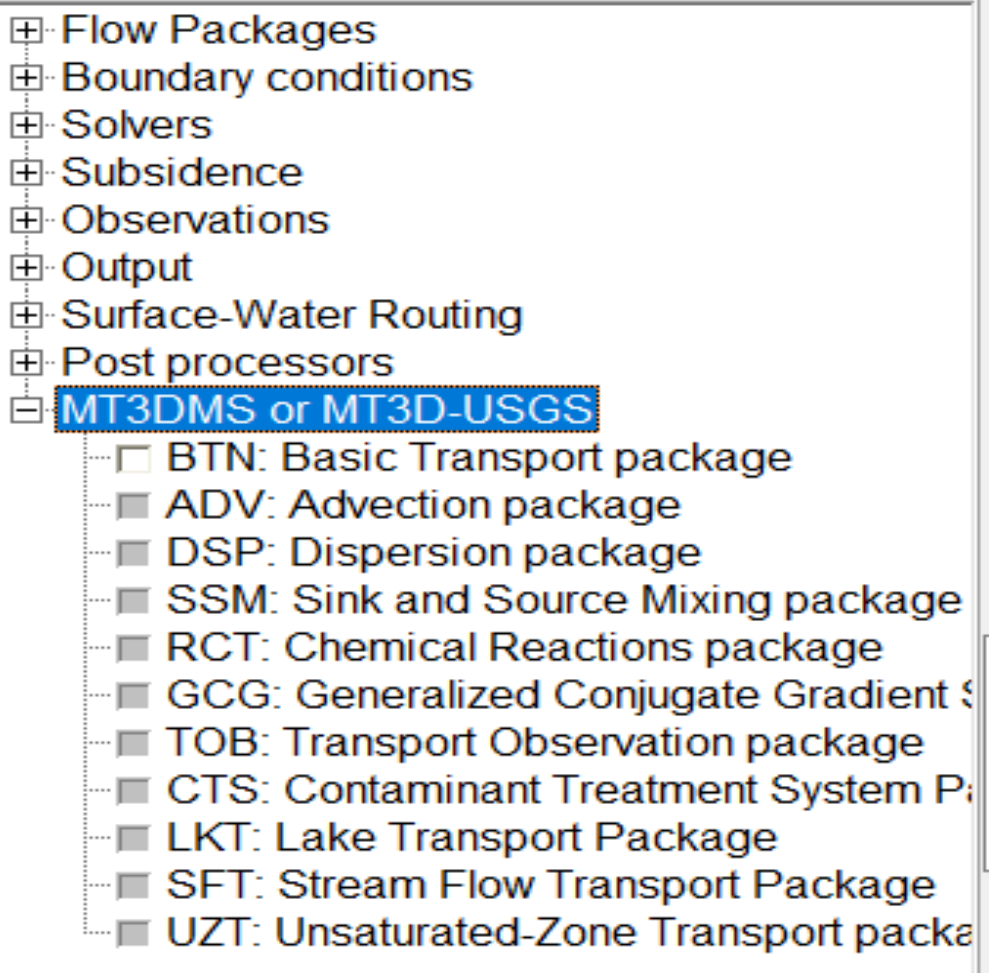